## **Introduction to Automotive Service Chapter 34 Scan Tools & Diagnostic Procedures Opening Your Class**

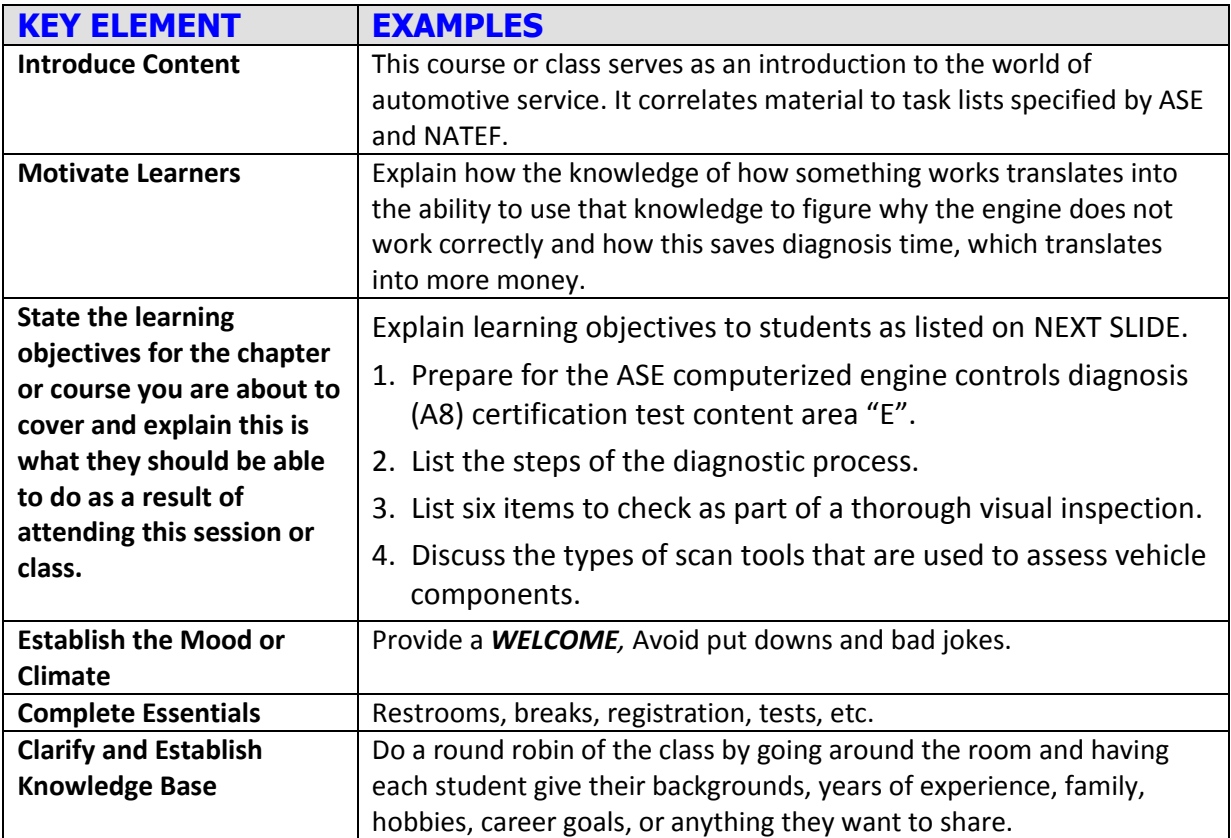

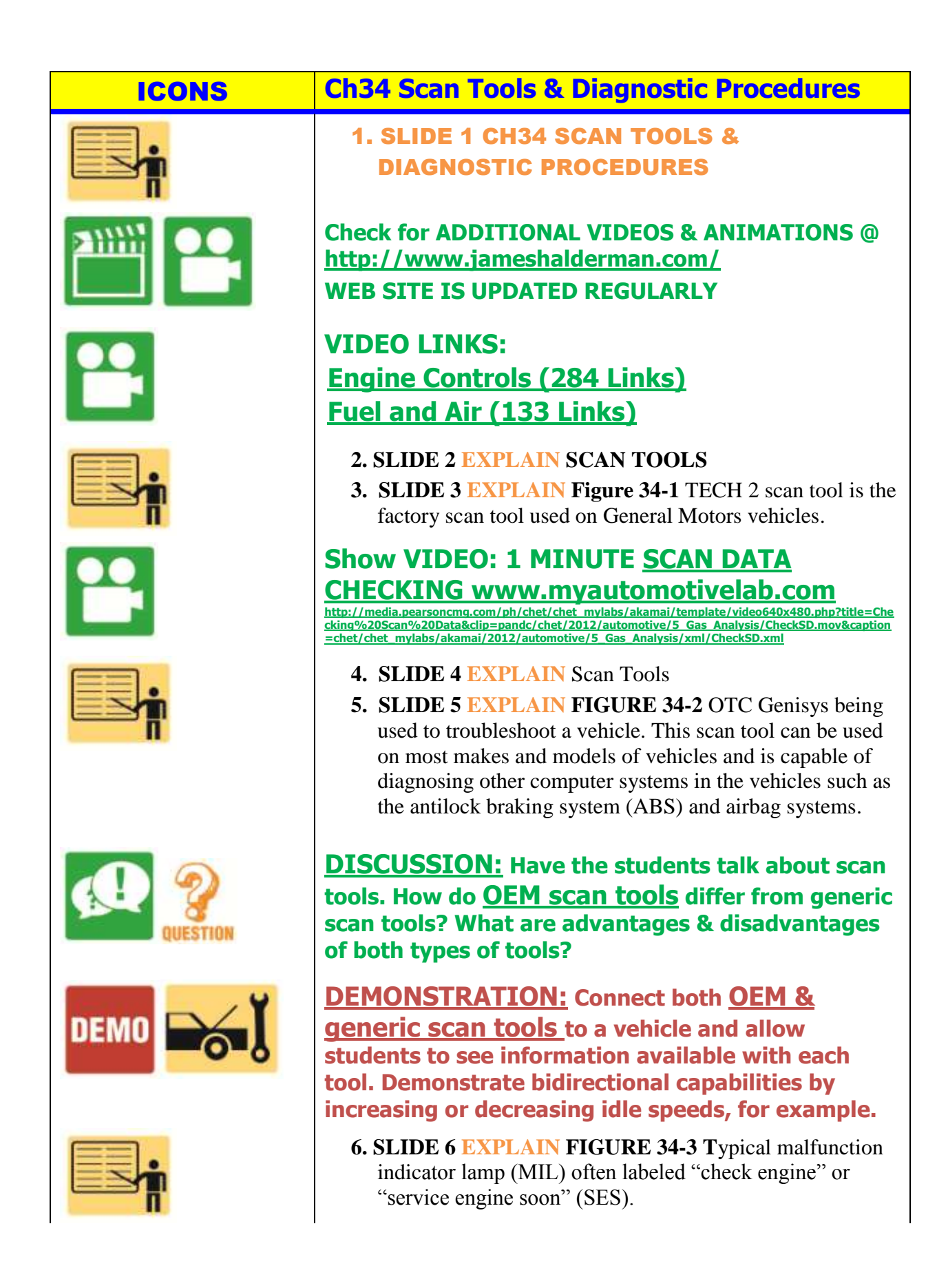

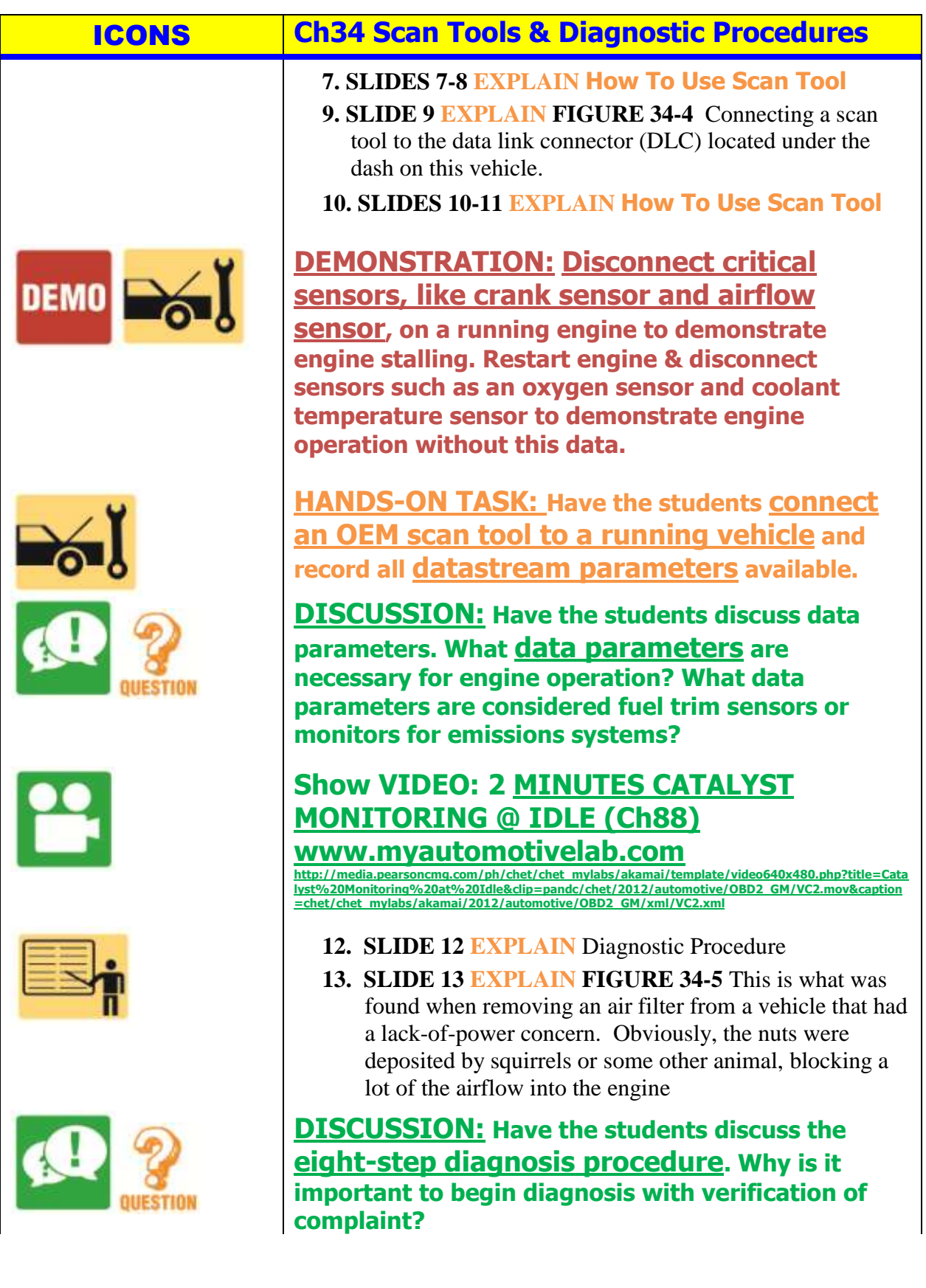

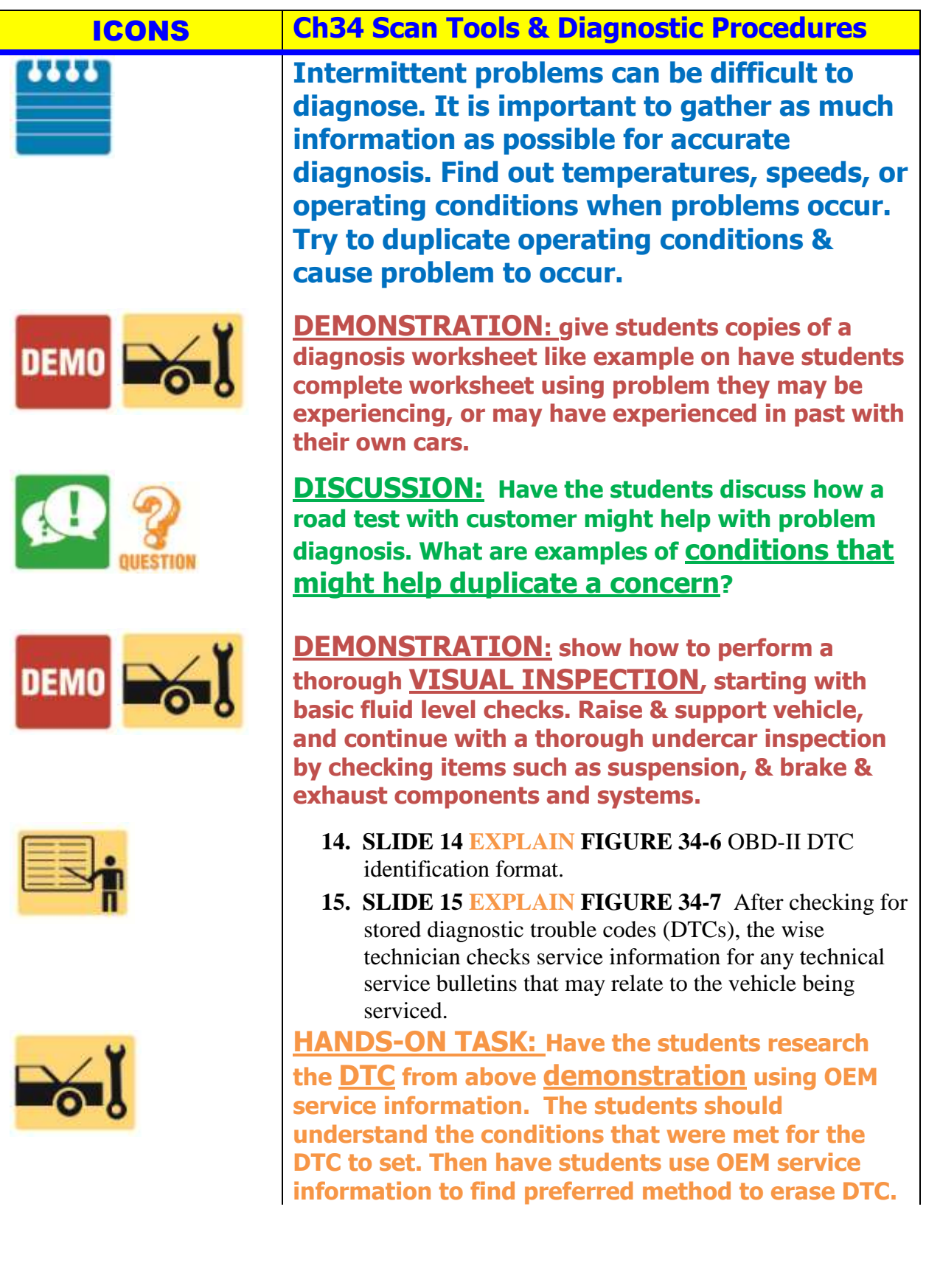

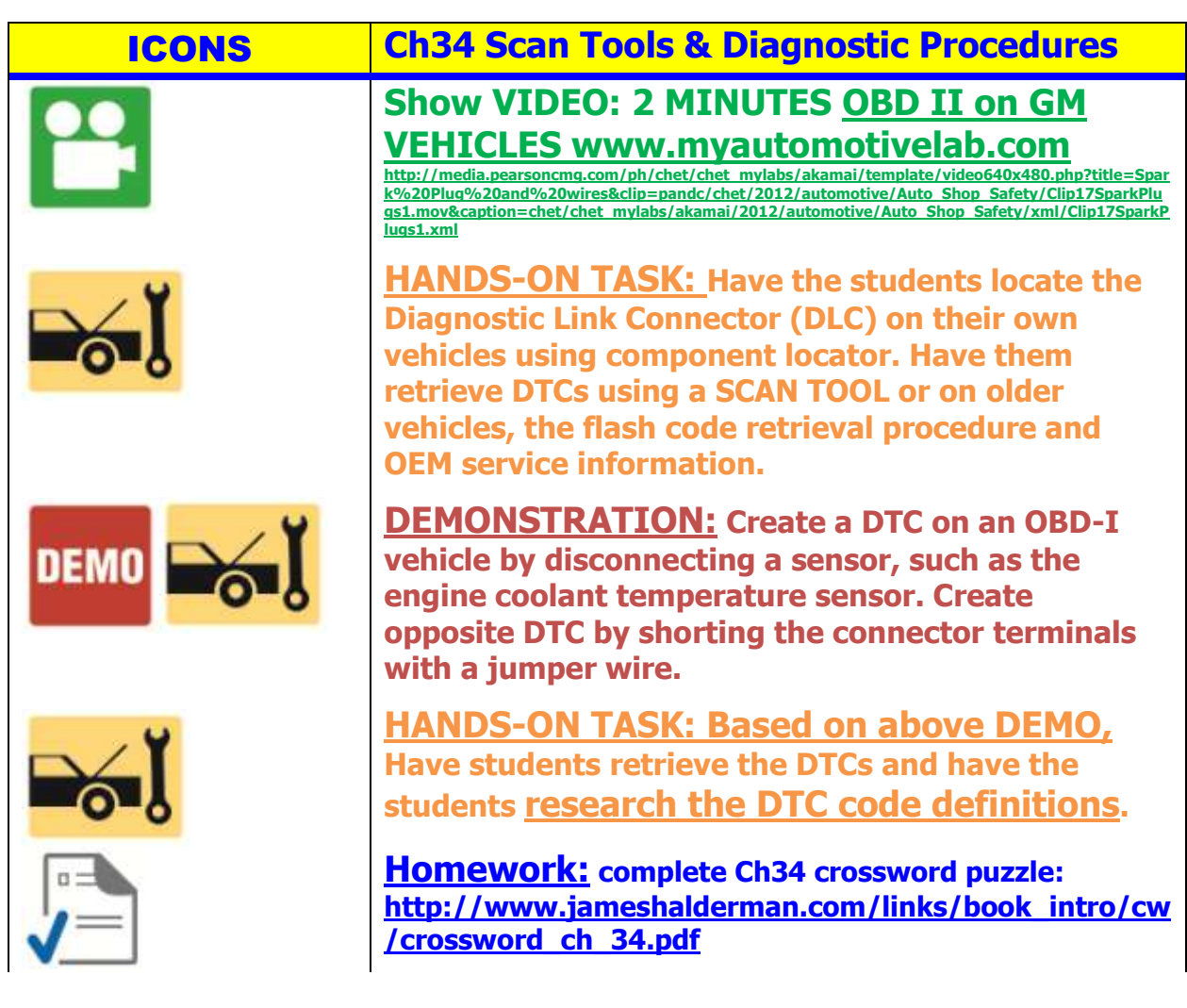